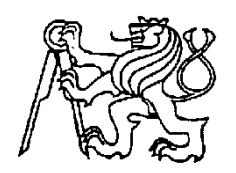

#### **Středoškolská technika 2013**

**Setkání a prezentace prací středoškolských studentů na ČVUT**

#### **Komprese obrazu**

**Michal Bujalka, Ondrej Kováč**

Gymnázium Botičská

Botičská 1, Praha 2

# Obsah

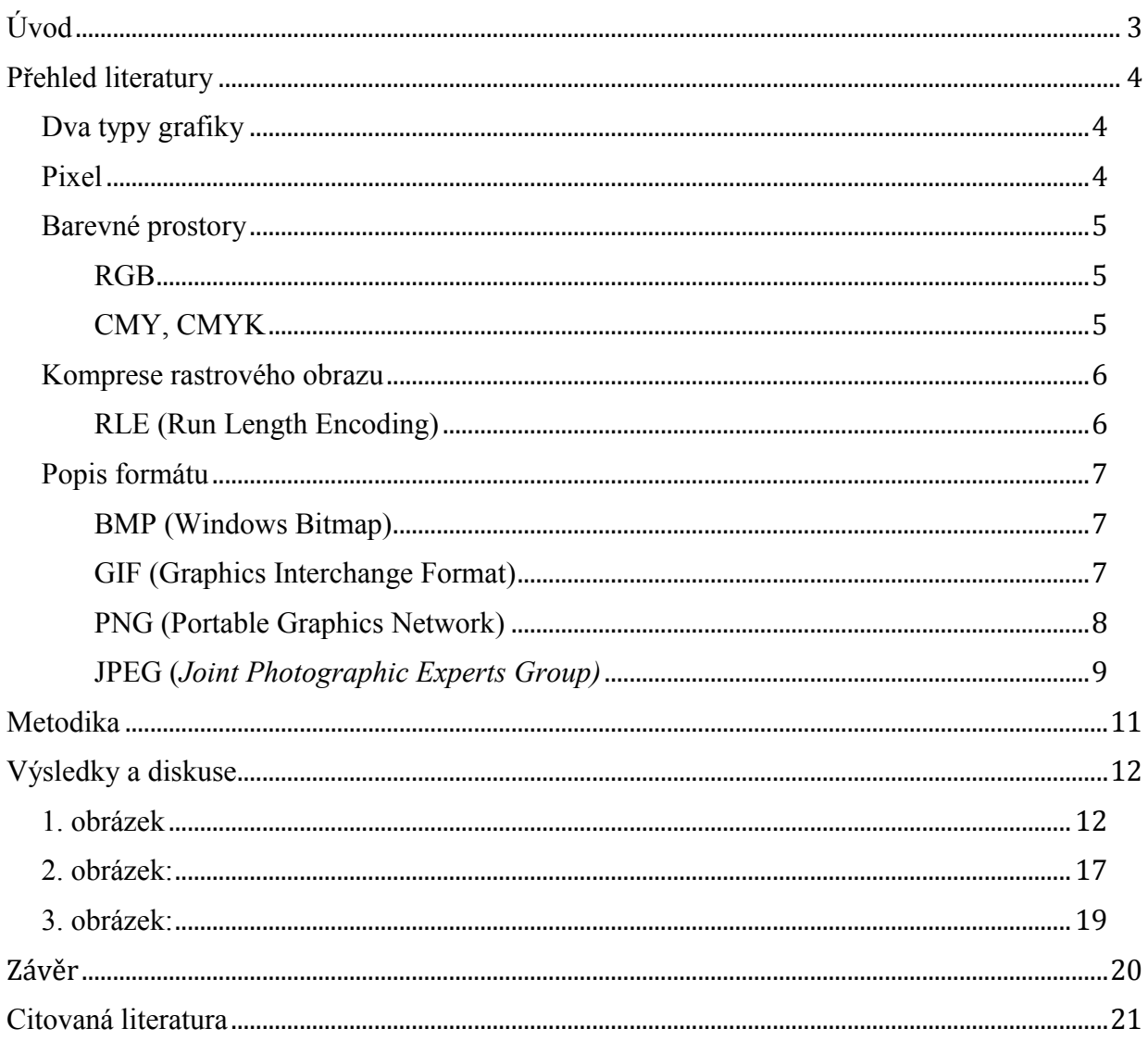

# <span id="page-2-0"></span>Úvod

Toto téma jsem si vybral na základě toho, že mě zajímá počítačová grafika. Chci zjistit více informací o počítačové grafice, a prakticky si vyzkoušet kompresi obrazů, do různých formátů. Zjistit jaké formáty se hodí k jednotlivým obrázkům, a kdy se komprese vyplatí a kdy ne.

# <span id="page-3-0"></span>Přehled literatury

Dříve než se začneme věnovat samotné kompresi obrazu, chtěl bych se zmínit o základních pojmech, počítačové grafiky. Vysvětlit dva typy grafiky, barevné prostory, popis formátu.

## <span id="page-3-1"></span>Dva typy grafiky

Reprezentace obrazu v počítači rozdělujeme na dva typy:

- a) vektorová
- b) rastrová (bitmapová)

Vektorový obrázek je založen na přesných geometrických útvarech a matematických výpočtech. I po několikanásobném přiblížení není vidět žádné hrubé místa a obraz zůstává stále ostrý. To není jediná výhoda vektorových obrázků. Jako další výhody vektorové grafiky můžeme zařadit větší komprese než u rastrových obrázků a možnost změny velikosti bez snížení kvality. Jeho nevýhodou je, že pokud vektorový obrázek obsahuje miliony různých barev, bude jeho zobrazení a možnosti komprese horší než v rastrovém. Tudíž se komprimuje více obrázek rastrový. Vektorové formáty se často využívají v architektuře, designu a pokročilé počítačové animaci.

Rastrový obrázek se skládá z jednotlivých obrazových bodů – pixelů, které je možné po několikanásobném přiblížení zpozorovat (viz [Obrázek](#page-3-3) 1). Výhodou rastrového obrázku je, že je velmi snadně pořiditelný, například pomocí fotografie nebo pomocí skeneru.

## <span id="page-3-2"></span>Pixel

Pixel je nejmenší jednotka obrazové informace. Pixel je zkratka pro picture element, kde se slovo picture uvažuje jako jeho běžná zkratka "pix". Tvar pixelu může být téměř jakýkoliv, může být čtvercový, kruhový nebo libovolný, praktické je, si ho představit jako obdélník. Jeden pixel má vždy jenom jednu barvu zadanou např. ve formátu RGB nebo CMYK. O

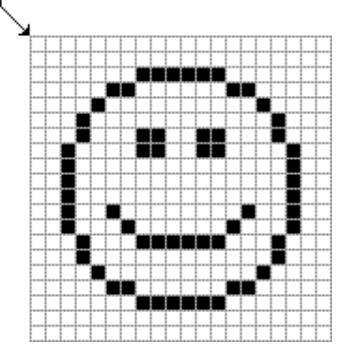

Obrázek 1 Obrázek rozložený na jednotlivé pixely (1)

<span id="page-3-3"></span>Uveďme si příklad. Na LCD obrazovce o úhlopříčce 20´ s rozlišením 1600×1200, má každý pixel rozměry 0,255×0,255 mm, ale u fotografie o velikost 13x9 cm a rozlišením 3000×2000 má jeden pixel velikost 0,043×0,045 mm. Z toho vyplívá, že čím je pixel menší, tím bude obraz kvalitnější. Jinak řečeno, čím víc bude mít obraz pixelů, tím víc bude obraz kvalitnější. Nesmíme ale zapomenout, že obraz s více pixely zabírá více paměti.

## <span id="page-4-0"></span>Barevné prostory

Pixel je nejmenší část obrazu a obsahuje právě jednu barvu. Barvu je možné reprezentovat různými způsoby. Uvedeme nejznámější RBG a CMYK, z nichž se nejčastěji používá RBG. RGB a CMYK definuje barvu, jas, a další parametry obrazu.

### <span id="page-4-1"></span>**RGB**

RGB je složená ze tří slov Red (červená), Green (zelená) a Blue (modrá). Jsou to tři základní barvy, z kterých vznikají barvy další. Skládání barev je založené na aditivním míchání barev (viz Obrázek 2 A[ditivní skládání barevObrázek](#page-4-3) 2). Bývají uváděny v celočíselném rozsahu 0–255, což odpovídá kódování každé ze složek RGB v jednom bytu. Hodnota 0 znamená, že složka není zastoupena, maximální hodnota indikuje, že složka nabývá své největší intenzity. Černá barva bude zastoupená hodnotami [0,0,0], zatím co bílá barva je zastoupená hodnotami [255,255,255].

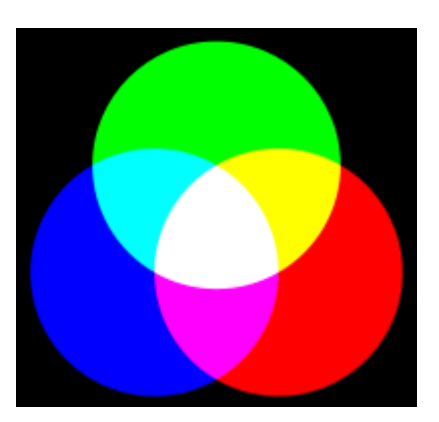

Barva každého pixelu v RGB je zakódována třemi čísly, která vyjadřují zastoupení jeho červené, zelené a modré

<span id="page-4-3"></span>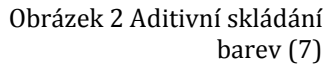

složky, ale každá barva pixelu se zakóduje na byty. Nejběžnější je kódování se třemi byty. Počet barevných odstínů, který lze reprezentovat trojicí bytů je  $256^3 = 16777216$  barev.

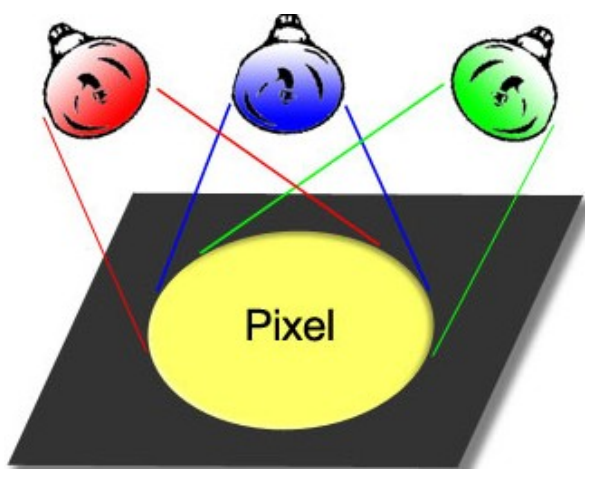

Obrázek 3 Znázornění barvy pixelu pomocí RGB (2)

## <span id="page-4-2"></span>CMY, CMYK

Barevný prostor CMY je založený oproti barevnému prostoru RGB, na subtraktivním míchání barev. Složením všech barev vznikne barva černá, což je právě opačná situace oproti aditivnímu skládání barevného světla (RGB). Prosto CMY, obsahuje tři základní barvy: tyrkysovou neboli modrozelenou (C, cyan), fialovou (M, magenta) a žluta (Y, yellow). Subtraktivním složením těchto tří barev by měla vzniknout, jak už jsem napsal, barva černá. Ve skutečnosti při použití těchto barev však vzniká barva tmavě šedá, při tisku tedy nevznikne barva černá. Když se na to podíváme z ekonomického hlediska, není výhodné skládat černou barvu, ze tří jiných barev. Proto se v polygrafii přechází k prostoru CMYK, přidáním čtvrté základní barvy černé (K, blacK).

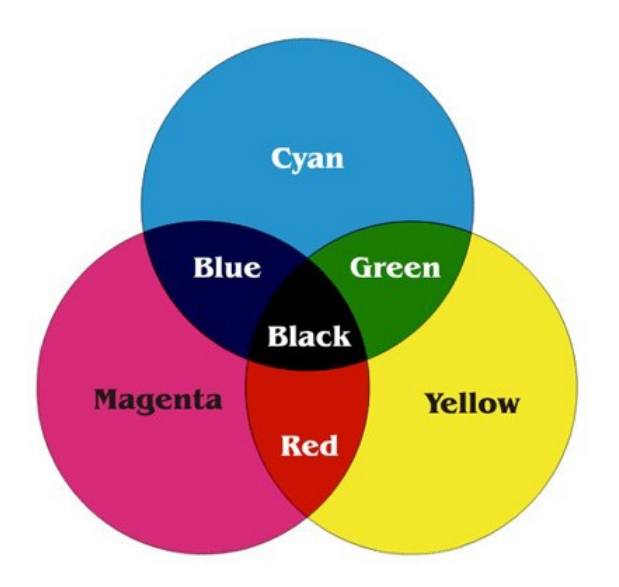

Obrázek 4 Subtraktivní míchaní barev pomocí světel (3)

## <span id="page-5-0"></span>Komprese rastrového obrazu

Vzhledem k velkému paměťovému objemu barevných obrazů, je dobré uchovávat obraz v komprimované<sup>1</sup> podobě. Volba vhodné kompresní metody je často závislá na charakteru obrazu a na jeho dalším použití. Základní typy komprese obrazu jsou:

- a) ztrátová
- b) bezeztrátová

Při ztrátové kompresi dochází k ztrátě dat<sup>2</sup>, tudíž jsou některé informace nenávratně ztraceny, a nelze je nijak získat zpět. Ztrátová komprese se používá tam, kde je ztrátu dat možno tolerovat. Chybějící data, lidské oko není schopno zpozorovat. Nevýhoda určitého zkreslení obrazu je zastíněna výrazným zmenšením velikost obrázku.

Příklady formátu, které používají ztrátovou kompresi, jsou například: JPEG, MPEG, MP3, WMA a další.

V bezeztrátové kompresi sice nedochází ke ztrátě dat, ale není tak účinná jako komprese ztrátová. Nikdy nedokážeme zmenšit velikost souboru jako při kompresi ztrátové. Výhodou je, že komprimovaný obrázek, lze opačným způsobem vrátit do původní podoby. Používá se při přenášení počítačových dat, výsledků měření, a textů, kde si nemůžeme dovolit vůbec žádnou ztrátu dat, která by vedla k nenávratnému poškození souboru.

Je několik druhů bezeztrátových kompresí, mezi nejznámější patří: PNG, GIF, a další

#### <span id="page-5-1"></span>RLE (Run Length Encoding)

Jednoduchá a pro velkou třídu obrázků i efektivní metoda vychází z předpokladu, že v rastrovém obrázku, se opakují hodnoty sousedních pixelů. Do souboru tedy zapíšeme nejprve počet opakujících se totožných hodnot a poté hodnotu samotnou.

<sup>1</sup> Komprimace je proces zakódování obrázku, aby obsahoval co nejmenší velikost

<sup>2</sup> Ztráta detailů obrazu, míň barev, menši rozlišení

Uveďme si příklad na textu:

*GGGGGGGGGGGGGGGGMGGGGGGGGGGGGGSSSMMMMMMMMT*

Můžeme vidět, že text je poměrně dlouhý, obsahuje 42 znaků. Písmena se v něm opakují, toho může RLE využít.

Výsledek kódovaní RLE:

*16G1M13G3S8M1T*

Z poměrně dlouhého textu nám vzniknul text malý, který má velikost 14 znaků. Velikost se nám zmenšila troj násobně.

## <span id="page-6-0"></span>Popis formátu

V praxi se uvádí, že existuje okolo 40 rozšířených formátů pro úschovnu rastrových obrázků. My si popíšeme jen několik nejznámějších a všimneme si jejich případných omezení.

## <span id="page-6-1"></span>BMP (Windows Bitmap)

Jako první si uvedeme formát BMP<sup>3</sup>. Poprvé byl představen roku 1988. Výhodou formát je jeho jednoduchost a dobrá dokumentovanost. Dokáže ho snadno číst i zapisovat drtívá většina grafických editorů v různých operačních systémech.

Soubory BMP většinou nepoužívají žádnou kompresi (existují varianty komprese používající metodu RLE). Kvůli tomu jsou obrázky formát BMP mnohem větší, než obrázky stejného rozměru uložené v jiném formátu, které kompresi používají.

- Jednoduchost
- Snadné čtení a zapisování v grafických editorech
- Komprese
- Velká velikost obrázku

### <span id="page-6-2"></span>GIF (Graphics Interchange Format)

Byl vyvinut v roce 1989, a je jeden z nejoblíbenějších a nejstarších formátů, specializovaný na obrázky s paletou a s jedním bytem na pixel $\hat{A}$ . Používá kompresní metodu LZW<sup>5</sup>, pro většinu obrázků přenáší velké zmenšení objemu dat.

Mezi základní charakteristiky GIF patří:

- více obrázků v jednom souboru, každý z nich může mít vlastní barevnou paletu
- možnost prokládání řádků (viz **Chyba! Nenalezen zdroj odkazů.**), vhodná pro přenos obrázků po síti
- textové informace se zobrazují jako součást zobrazovaných dat nebo v podobě
- komentáře čitelného při prohlížení souboru běžným editorem $<sup>6</sup>$ </sup>

<sup>3</sup> Formát pro ukládání rastrové grafiky

<sup>4</sup> 1 byte má 256 hodnot. Obrázek ve formátu GIF má pouze 256 barev.

<sup>5</sup> Zkratka pro Lempel-Ziv-Welch. Je to bezeztrátová komprese.

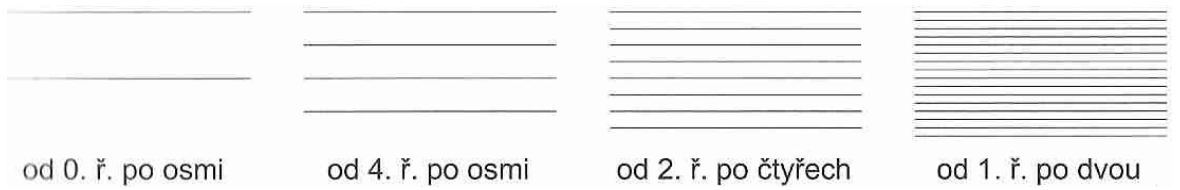

Obrázek 5 Prokládání řádků ve čtyřech krocích (4)

Obrázek ve formátu BMP je uložený po řádcích z hora dólu. Když se obrázek odešle po sítí (např. webová stránka) a ještě není kompletní, může se zobrazit pouze jeho část. GIF může zobrazit hned celý a postupně dokresluje chybějící řádky. Uživatel má pocit, že obrázek se zobrazil hned.

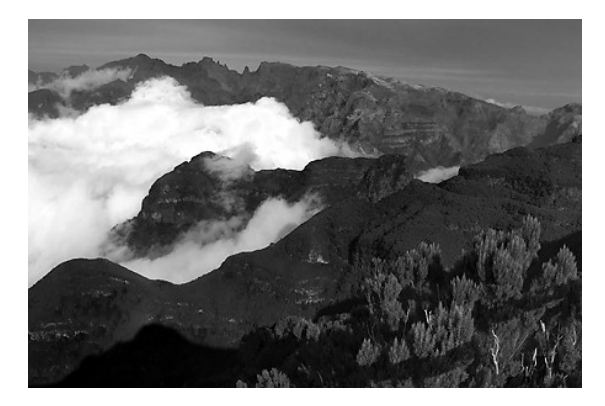

Obrázek 6 GIF soubor 114kb (4)

GIF je vhodný pro uložení tzv. pérovek<sup>7</sup>, a také umožňuje jednoduché animace. Hlavní nevýhodou formátu GIF je maximální počet použitelných barev barevné palety, které je 256 (8 bitů). V případě animace, umožňuje využít odlišně palety 256 barev pro každý snímek. Základní verze GIF87a je stále používána. Nové prvky ve verzi GIF89a<sup>8</sup>, které jsou zaměřeny na multimédia, jsou využívány především v prostředí WWW.

- Animace
- Textové informace
- Maximální počet použitelných barev

<sup>6</sup> Program na prohlížení obrázků (InfranView, Microsoft Office Picture Manager)

<sup>7</sup> Nápisy, plánky, loga

<sup>8</sup> Označeno v předchozím přehledu

### <span id="page-8-0"></span>PNG (Portable Graphics Network)

Formát PNG byl vyvinut roku 1996. Je určen pro bezeztrátovou kompresi rastrové grafiky. Byl vyvinut, aby nahradil formát GIF, kvůli omezení na 256 barev. Formát PNG používá 24 bitové barevné hloubky, čím docílíme většího počtu barev. PNG nám nabízí více barev a lepší kompresi než GIF. Dalším významným rysem je dvourozměrné prokládací schéma. Ve formátu GIF bylo schéma pouze jednorozměrné (viz **Chyba! Nenalezen zdroj odkazů.**), PNG dovoluje rozdělit přenášené informace do sedmi skupin. Navíc obsahuje osmibitovou průhlednost<sup>9</sup>, obrázek může být v různých místech různě průhledný. Je vhodný také pro obrázky obsahující texty. Na rozdíl od JPEGu zanechává čisté okraje (viz [Obrázek](#page-8-2) 7)

<span id="page-8-2"></span>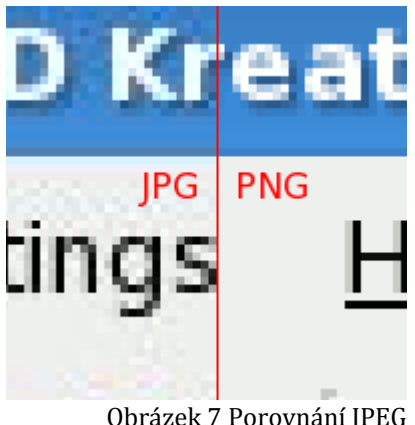

Obrázek 7 Porovnání JPEG a PNG (8)

PNG používá kompresi Deflate, která se nedá moc dobře nastavit a je dost neúsporná. Formát PNG nepodporuje barevný prostor CMYK. Nevýhodou je také nedostupnost jednoduché animace. Sice existuje 2 návrhy formátu APNG a MNG, ale zatím se neprosadily.

- Průhlednost
- Větší počet barev než u GIF
- Nepodporuje CMYK.
- Animace
- Komprese

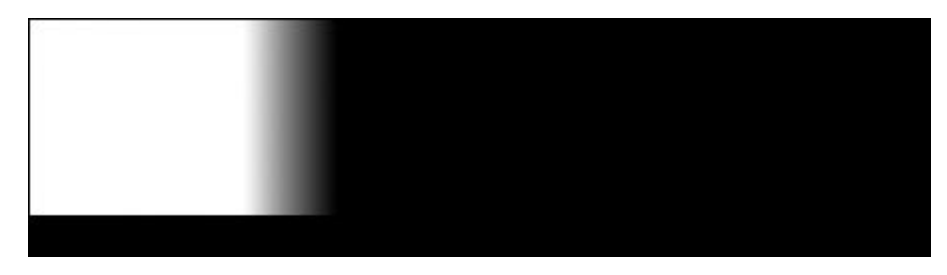

<span id="page-8-3"></span>Obrázek 8 Alfa kanál (5)

## <span id="page-8-1"></span>JPEG (*Joint Photographic Experts Group)*

*Joint Photographic Experts Group* je asociace, která navrhla v roce 1992 tento formát. JPG je standardní metoda ztrátové komprese používané pro ukládání počítačových obrázků ve fotorealistické kvalitě. Plný název je JFIF, což znamená: *JPEG File Interchange Format.*

Je asi nejpoužívanější formát v dnešní době. Díky jeho nastavitelnému stupni komprese je JPEG vhodný k tisku velmi kvalitních fotografii, tak i k nahrávání nekvalitních obrázku na internet. Jelikož je nejpoužívanějším formátem, má vynikající kompatibilitu. Díky tomu ho lze otevřít téměř v každém grafickém editoru.

<sup>9</sup> Tzv. alfa kanál (viz [Obrázek](#page-8-3) 8)

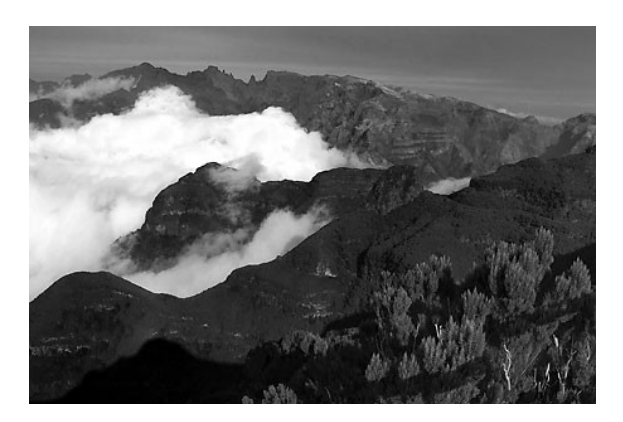

Obrázek 9 JPEG soubor 29 KB (4)

Mezi jeho nedostatky patří jeho komprese. JPEG používá ztrátovou kompresi, která se ne vždy dá použít.

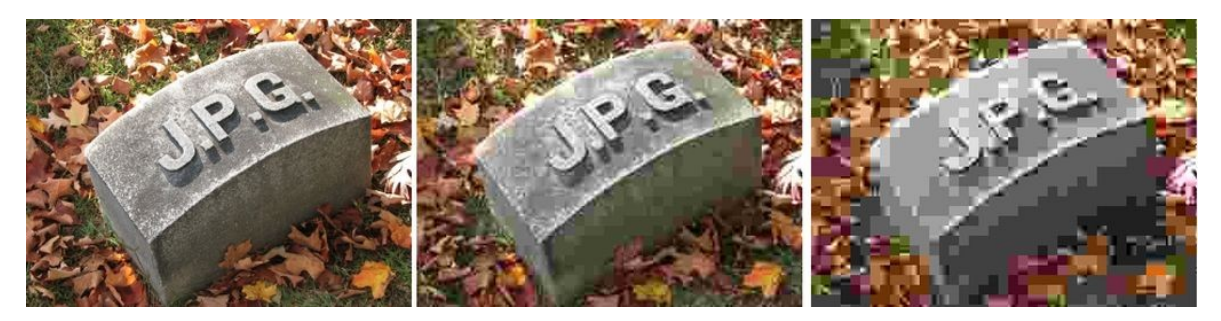

Obrázek 10 Postupné zhoršování kvality u JPEG (6)

Je vhodný především pro kódování fotografií, u nichž sousední pixely (na řádku či ve sloupci) mají sice odlišné, ale přesto blízké barvy. Snižování kvality obrazu se projeví potlačováním rozdílů v blízkých barvách. Metoda není vhodná pro obrazy s nižším barevným rozlišením, také na velkých jednobarevných plochách vytváří artefakty v podobě čtverců či pruhů. Zcela nepoužitelná je pro černobílé obrázky, které rozmazává. Optimálním vstupem je obraz ve 24 bitech na pixel.

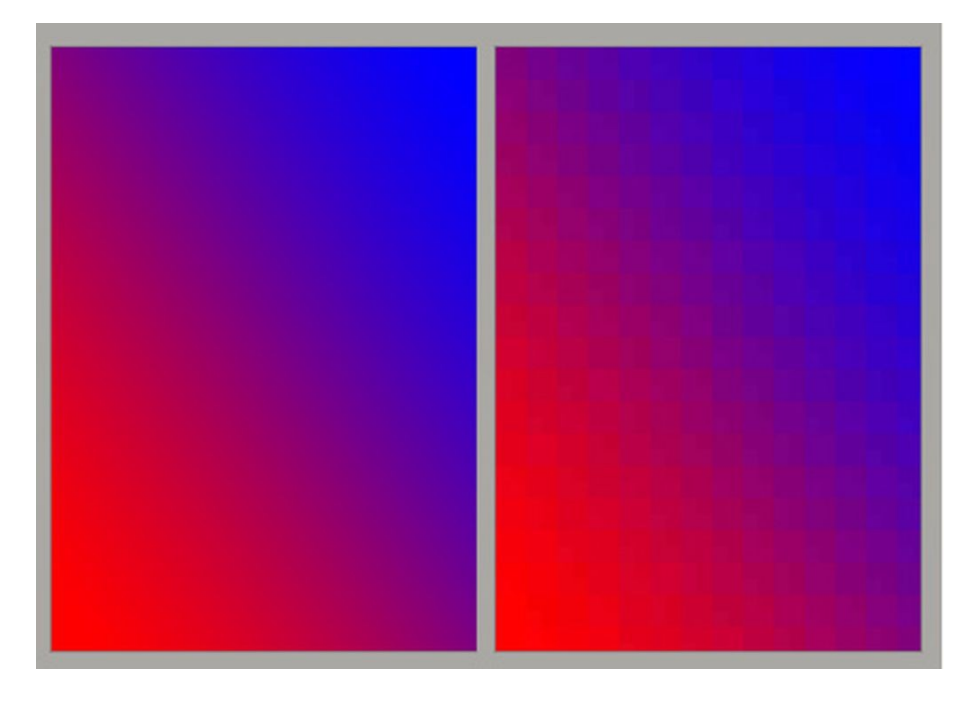

Obrázek 11 Ukázka přechodu barev v JPEG (vpravo) (6)

- Velká kompatibilita
- Malá velikost
- Nastavitelnost kvality komprese
- Animace
- Špatně reaguje na postupný přechod barev

# <span id="page-11-0"></span>Metodika

Na základě informací které jsme zjistili o počítačové grafice, jsme se rozhodli komprimovat 4 druhy obrázku:

- Fotografie
- Screenshot
- Logo

Ve formátech:

- $\bullet$  BMP
- $\bullet$  GIF
- PNG
- $\bullet$  JPG

Kompresi obrazu jsme prováděli v programu IfranView, v kterém jsme postupně převáděli jednotlivé obrázky do různých formátů. Kompresi jsme prováděli vždy z původního (originálního) obrázku. Jinak by se zhoršovala kvalita a výsledné velikosti by byly nepřesné. Obrázky jsme ukládali a následně porovnávali. Barevný obrázek ve formátu BMP, jsme převedli do stupně šedi, a vzniknul nám obrázek černobílý.

Screenshot, je počítačová fotka. Laicky řečeno vyfotíte to, co vidíte na monitoru. Na základě jejího čím dál častějšího využívání, jsme se rozhodli zjistit, jaký formát při focení běžné pracovní plochy bude pro tento druh obrázku nejvýhodnější. Originální screenshot byl uložen ve formátu BMP.

Při kompresi jsme použili logo s průhlednými barvami. Logo jsme komprimovali z originálního formátu PNG do formátu GIF.

# <span id="page-12-0"></span>Výsledky a diskuse 1. obrázek

<span id="page-12-1"></span>Jako první obrázek jsme použili následující typ fotografie ve formátu BMP.

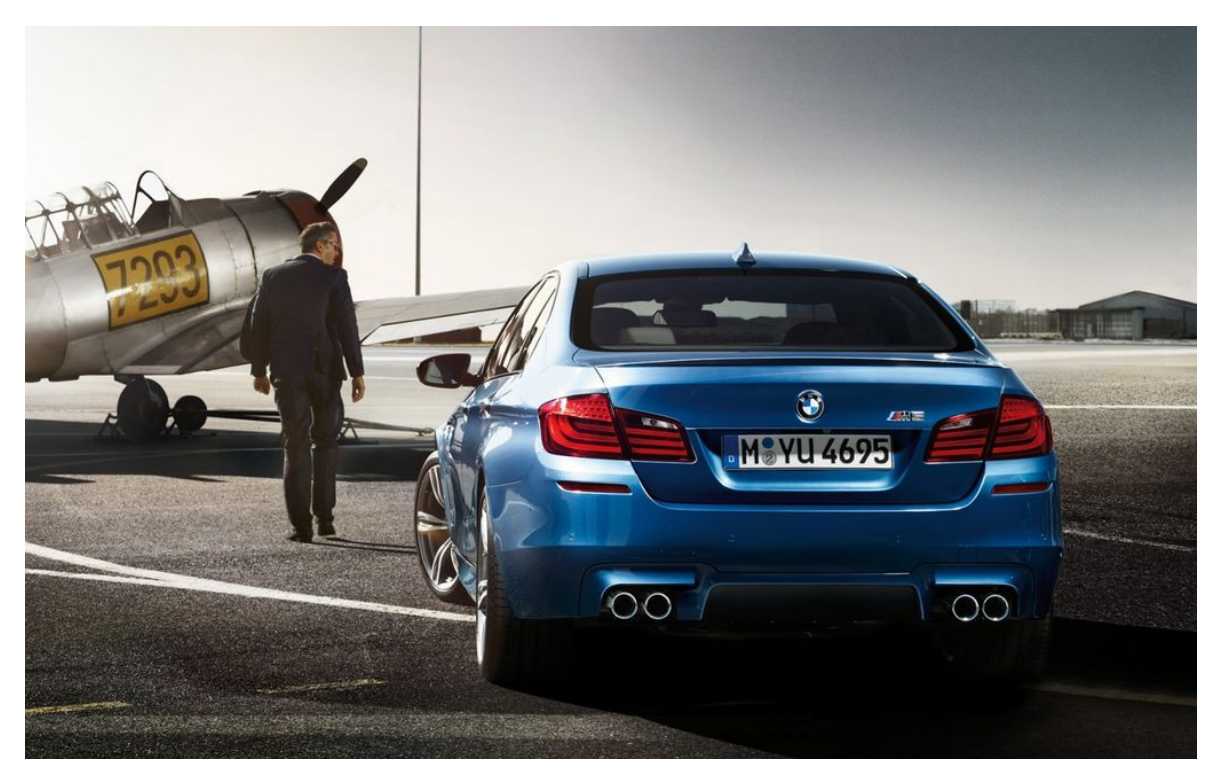

#### (9)

Fotografie ve formátu BMP s rozlišením 1680x1050 pixelů a velikosti 5 169 kB. Obrázek jsem komprimoval do formátů:

- JPG v stupni kompresích 100, 80, 60, 40, 20, 10
- GIF
- PNG

Kompresi jsme začali tak, že z originálního obrázku jsme obrázek komprimovali do zvolených formátů, které jsme velikostně porovnali a udělali z nich výřezy.

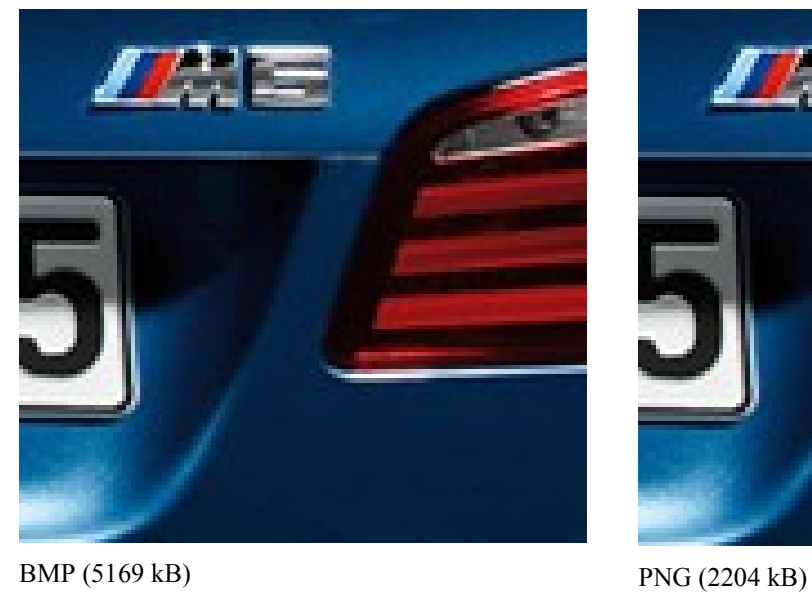

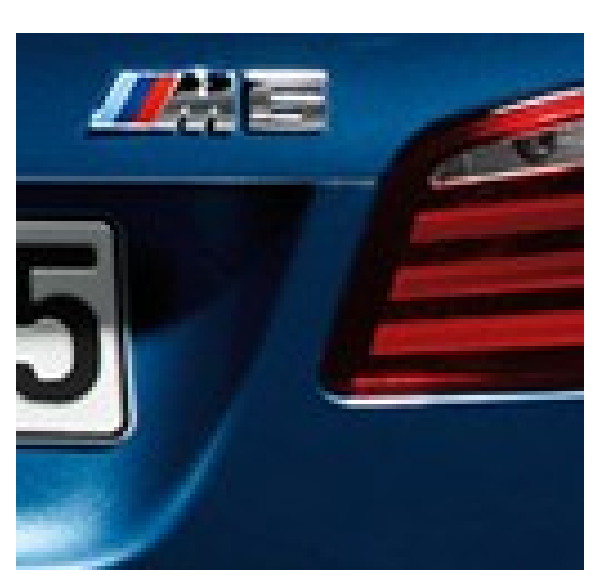

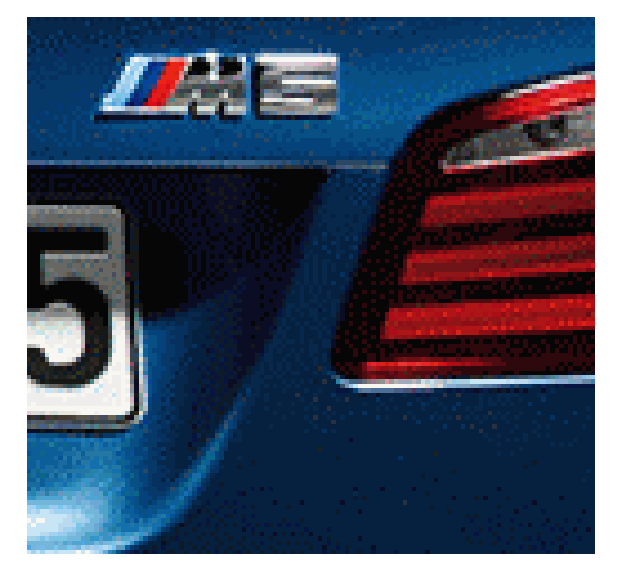

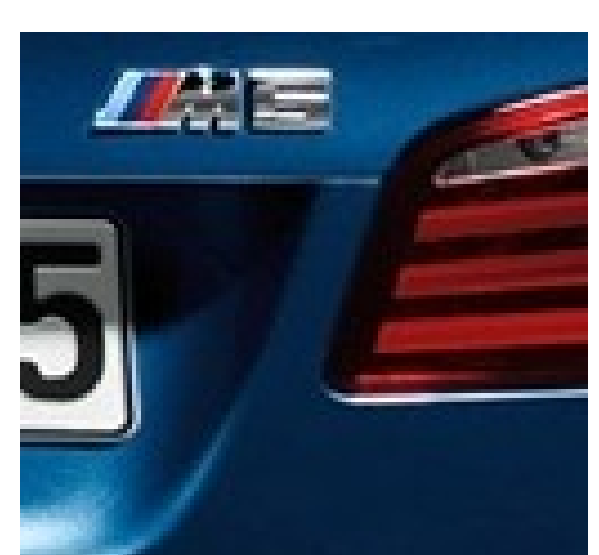

GIF (780 kB) JPG 100 (1132 kB)

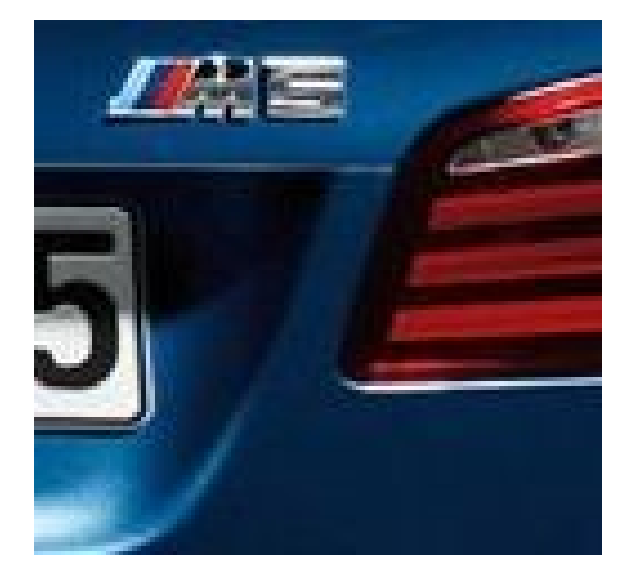

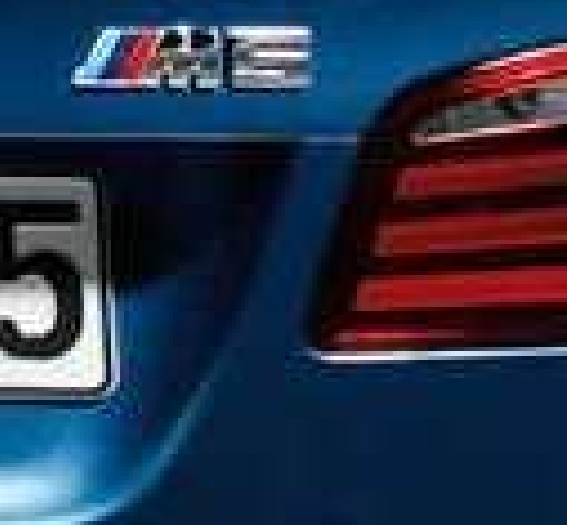

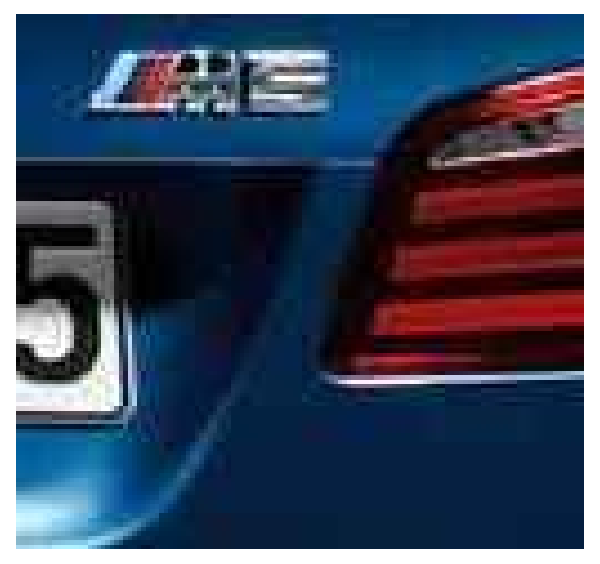

JPG 40 (126 kB) JPG 20 (78 kB)

#### JPG 80 (266 kB) JPG 60 (170 kB)

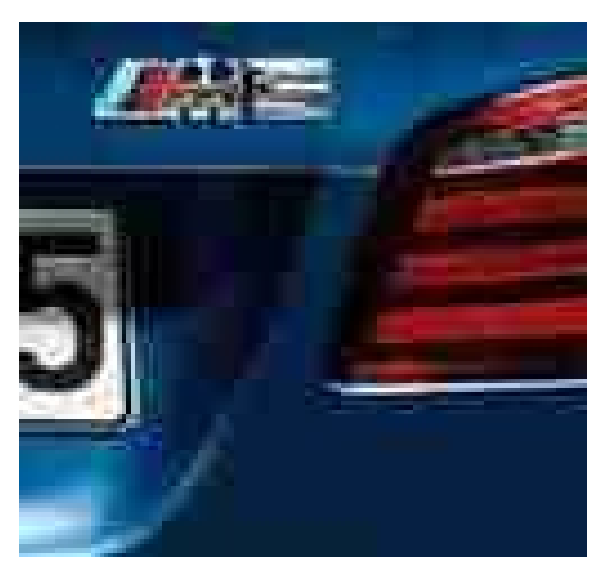

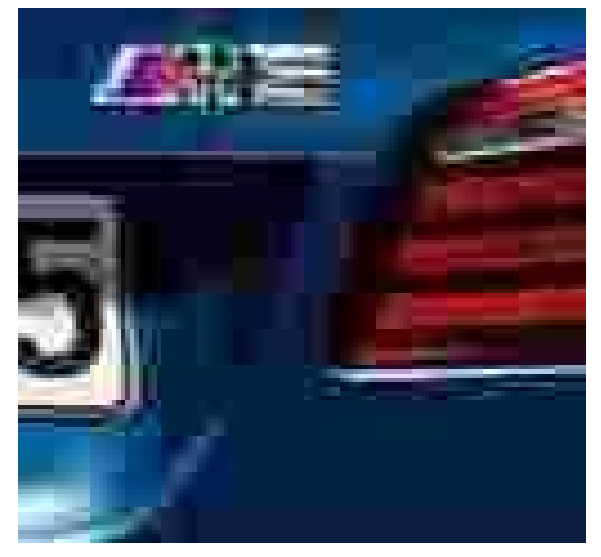

JPG 10 (47 kB)

U formátu PNG není vidět žádný rozdíl, jelikož formát PNG používá bezeztrátovou kompresi, ovšem velikost se zmenšila přibližně na polovinu. Mezi JPG 100 a JPG 80 není v celkovém náhledu oproti originálu pozorovatelný žádný rozdíl v kvalitě, ovšem velikost se zde razantně zmenšila, a to díky ztrátové kompresi. U JPG 60 a JPG 40 už jsou pozorovatelné jemné rozdíly v kvalitě fotografie. U JPG 20 a JPG 10 je zřetelně vidět, že fotografie jsou nekvalitní a obraz se typicky čtverečkuje. U formátu GIF je obraz zrnitý, kvůli razantnímu zmenšení počtu barev na 256. V této částí komprese jsme se rozhodli zvolit jako nejlepší formát pro daný obrázek JPG 100-80, jelikož velikost je oproti originálu razantně menší a kvalita obrázku je pořád stejná, nejsou vidět žádné ztráty jako například u JPG 40 nebo JPG 20.

Dále jsme se rozhodli originální fotku převést do stupně šedi.

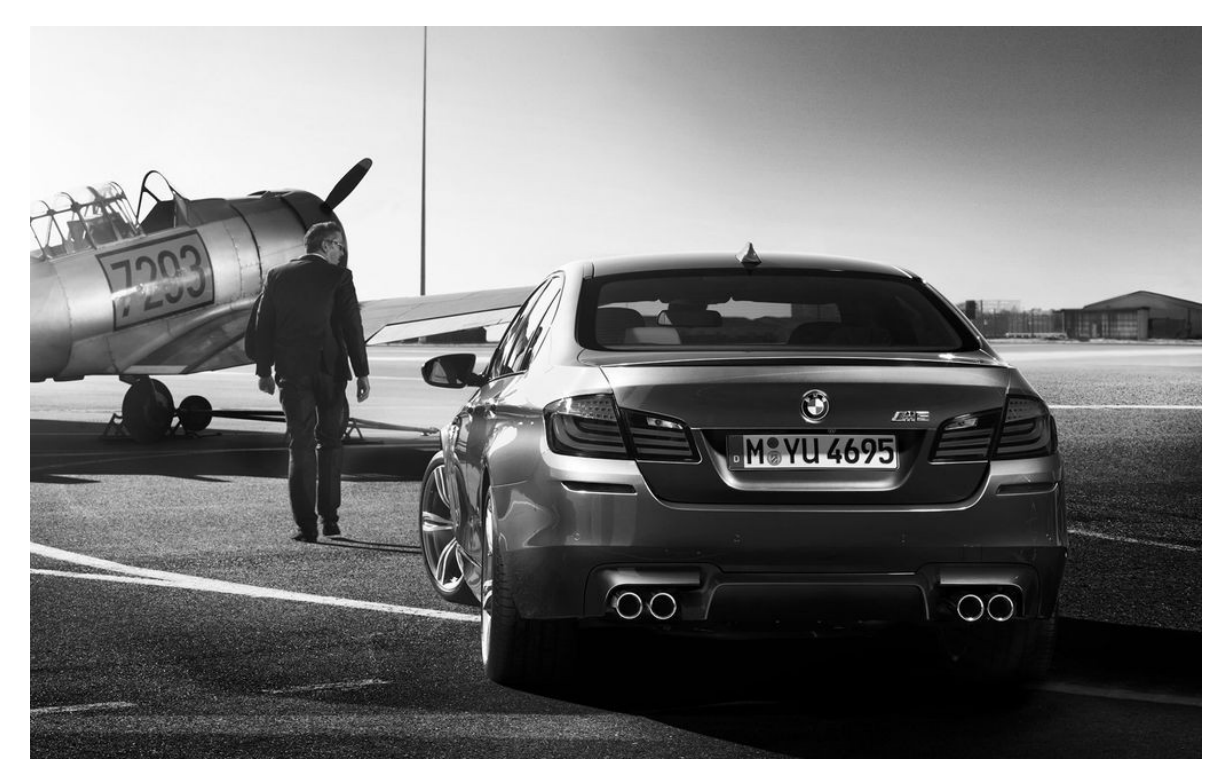

Fotografie zůstala ve stejném formátu BMP s rozlišením 1680x1050 pixelů, ale velikost obrázku se snížila na 1 724 kB. Obrázek jsme komprimovali do formátů:

- BMP
- PNG
- $\bullet$  GIF
- JPG 100

Kompresi jsme prováděli stejně jako u obrázku barevného.

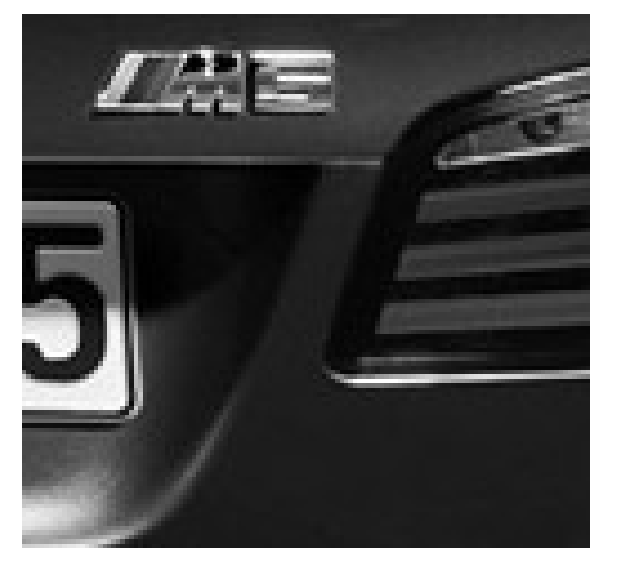

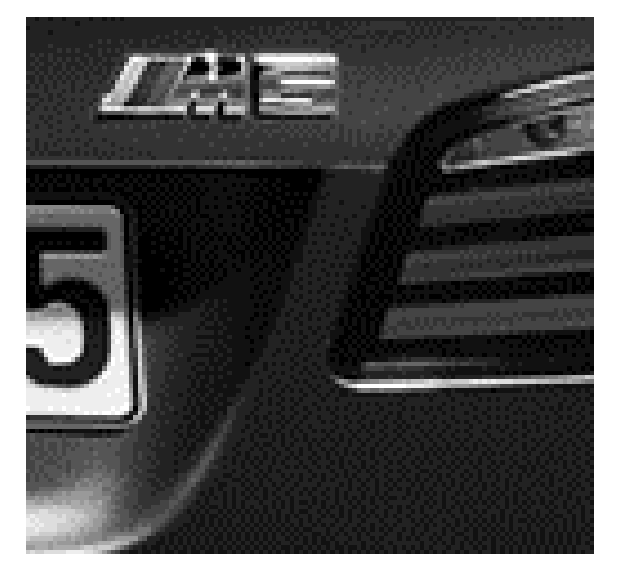

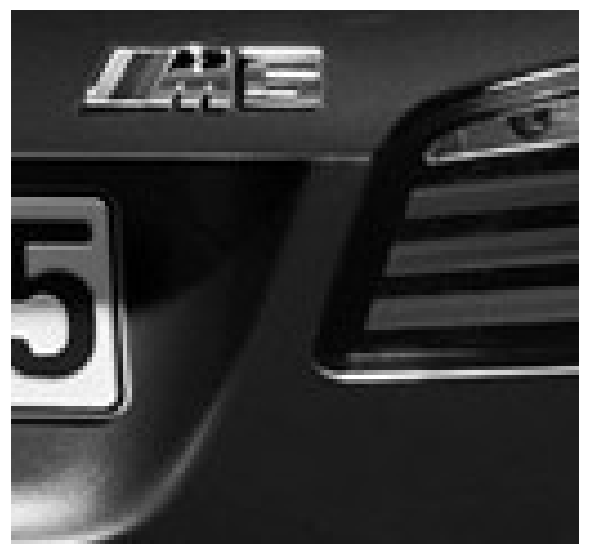

BMP v šedi (1724 kB) PNG v šedi (1136 kB)

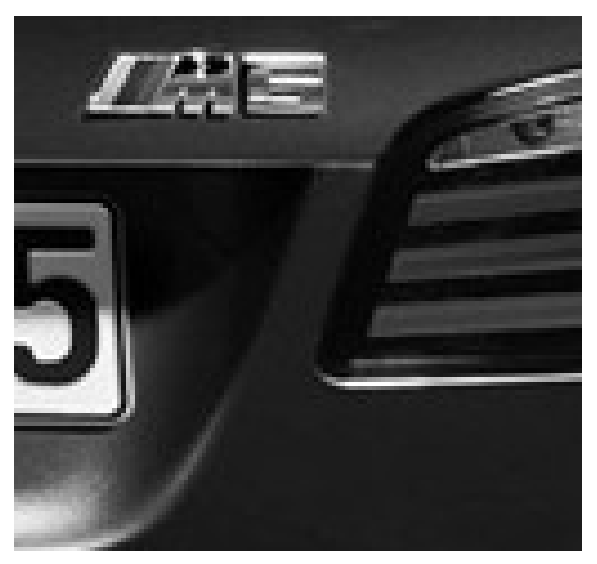

GIF v šedi (1390 kB) JPG 100 v šedi (934 kB)

Kvalit všech čtyř formátu je stejná, ale velikost se nám nejvíce snížila u formátu JPG a PNG. V této části komprese, jsme se rozhodli zvolit jako nejlepší formát pro obrázek stupních šedi formát PNG. Formát PNG se zde velikostně skoro vyrovnává formátu JPG, ale nesmíme zapomenout, že formát PNG používá bezeztrátovou kompresi, zaručující jistotou, že se kvalita nezmění.

## <span id="page-17-0"></span>2. obrázek:

Jako další obrázek jsme si vybrali screenshot programu Total Commander:

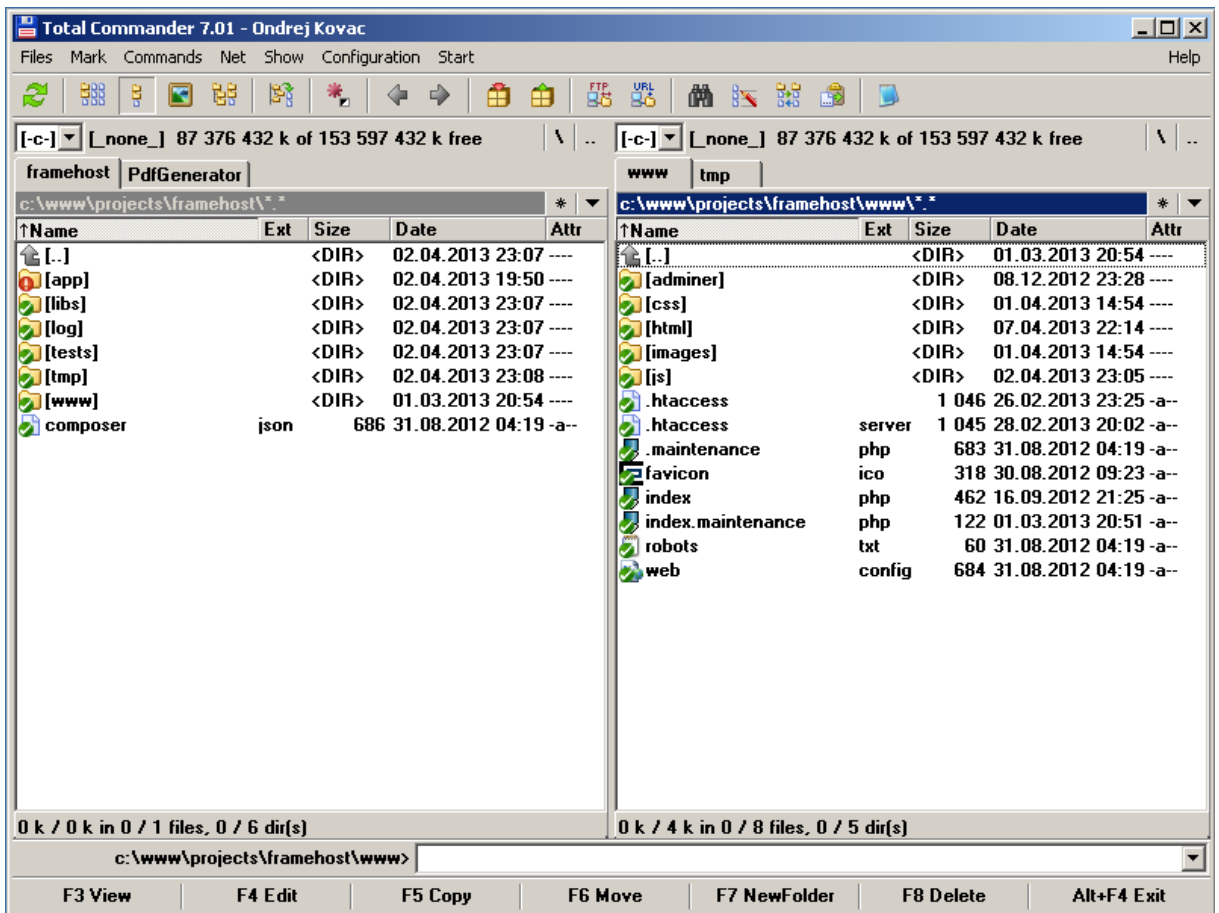

Obrázek je ve formátu BMP s rozlišením 800x601 a velikosti 1 409 kB. Obrázek jsme komprimovali do formátů:

- PNG
- $\bullet$  GIF
- JPG

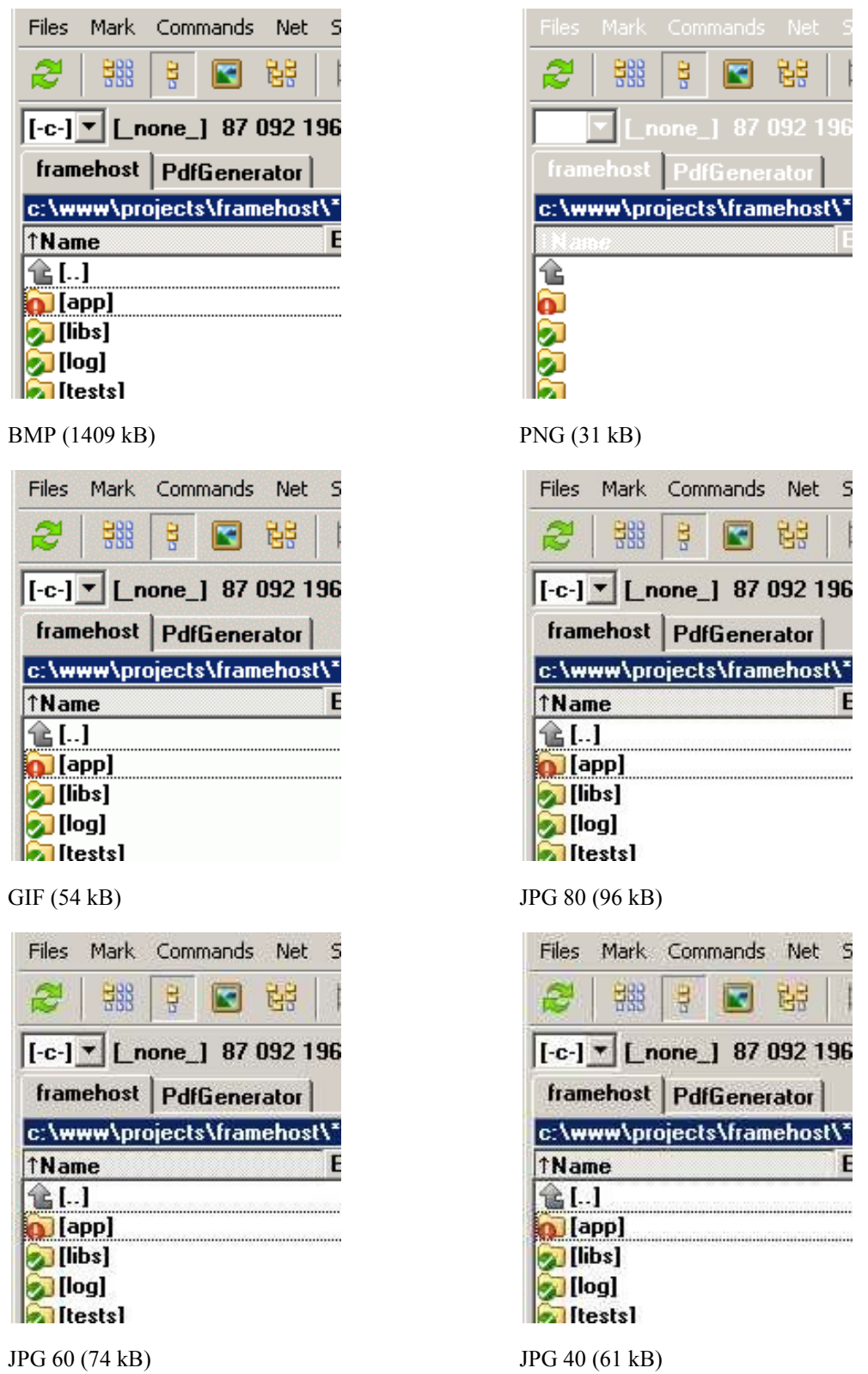

Formát GIF odpovídá kvalitě formátu BMP, jelikož se jedná o bezeztrátovou kompresi. U formátu JPG je pozorovatelné zhoršení kvalitu při nízké kompresi, kolem písma je obraz "špinavý". Velikost JPG je sice razantně menší než originál ve formátu BMP, ale nejmenší velikost patří formát PNG. Vítězem se zde jasně stává formát PNG, který je ze všech zvolených formátů nejkvalitnější a má nejmenší velikostí. Formát PNG je vhodný na obrázky, jež obsahují veliké plochy a čáry, tudíž je nejvíce vhodný pro náš zvolený typ screenshotu.

## <span id="page-19-0"></span>3. obrázek:

Jako poslední obrázek jsme si vybrali logo s průhlednými barvami ve formátu PNG, které jsme následně komprimovali do formátu GIF.

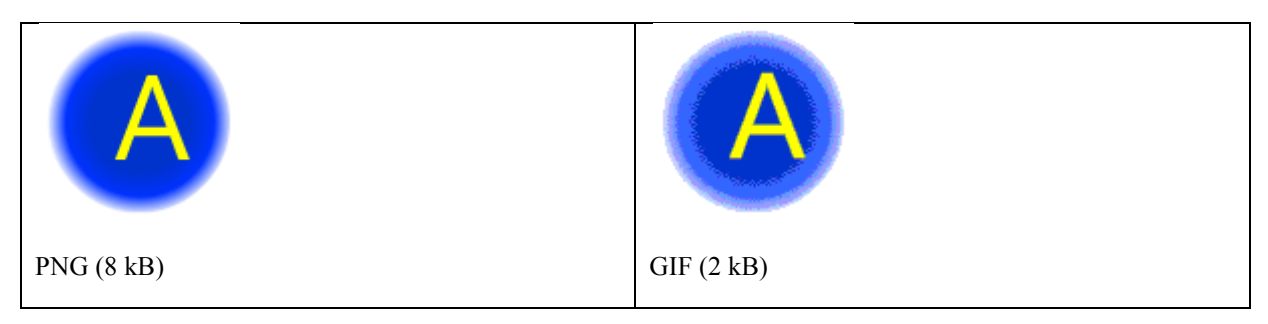

Logo ve formátu je nekvalitní a špinavý, a to kvůli omezenému počtu 256 barev. Formát GIF se zřetelně nehodí na obrázky, které jsou s průhlednými barvami, jelikož není schopný vytvořit takový množství barev. Oproti tomu formát PNG je kvalitní a čistý a to díky hladkými okraji.

# <span id="page-20-0"></span>Závěr

Touto prací jsme se snažili zjistit, jestli se vyplatí komprimovat různé druhy obrázků a jaké formáty jsou vhodné, pro dané typy obrázků.

U prvního obrázku jsme zjistili, že pro normální fotografii je nejvhodnější formát JPG a to v stupních kompresi 100-80. Velikost se zde razantně zmenší, a kvalita zůstává stejná. Je to způsobené ztrátovou kompresí, která využívá toho, že lidské oko není zde schopno zaregistrovat zhoršení kvality. U JPG ve stupních kompresi 10, 20, 40 a 60 je už pozorovatelné zhoršení kvality. Kvality se zde zhoršuje razantně a ani razantní zmenšení velikosti tomu nepomůže.

U černobílé fotografie je kvalita všech čtyř obrázků stejná ale velikost je nejmenší u formátů JPG a PNG. Zde nejvhodnější formát je PNG. Formát PNG používá bezeztrátovou kompresi oproti JPG, a velikostně se mu vyrovnává.

U druhého obrázku jsme komprimovali tzv. screenshot. Pro daný typ screenshotu je nejlepší formát PNG, který má ze všech formátů nejmenší velikost. Na tomto obrázku jsme se snažili dokázat výhodu PNG. Formát PNG je vhodný pro obrázky, jež obsahují veliké plochy a čáry.

U třetího obrázku při kompresi loga s průhlednými barvami jsme chtěli dokázat, že formát GIF, není schopnej vypořádat se s průhlednými barvami a při kompresi do formátu GIF se obrázek razantně změní oproti originálním PNG.

Nejlepší formát pro běžné užívání (při focení například) je podle mého názoru JPG ve stupních komprese 100-80. Velikost je zde skoro pokaždé nejmenší, ale nesmíme zapomínat, že se jedná o ztrátovou kompresi. U černobílých a průhledných obrázků vítězí formát PNG s velkou výhodou bezeztrátové komprese.

# <span id="page-21-0"></span>Citovaná literatura

1. Pixel. *Wikipedia.* [Online] [Citace: 11. 2. 2012.] http://cs.wikipedia.org/wiki/Pixel.

2. **Pihan, Roman.** Formáty pro ukládání fotografií – 1.díl: základy. *Digimánie.* [Online] [Citace: 14. 2. 2012.] http://www.digimanie.cz/art\_doc-05B57DDF8D3F6ADEC12573840040CB81.html.

3. CMYK. *Wikipedia.* [Online] [Citace: 12. 2. 2012.] http://cs.wikipedia.org/wiki/CMYK.

4. **J. Žára, B. Beneš, J. Sochor, P. Felkel.** *Moderní počítačová grafia.* Brno : Computer Press, a. s., 2010.

5. **Pihan, Roman.** Formáty pro ukládání fotografií – 6.díl: gif. *Digimanie.* [Online] [Citace: 21. 2. 2012.] http://www.digimanie.cz/art\_doc-016847DF8FF2E117C12573A70047DA35.html.

6. —. Formáty pro ukládání fotografií - 8.díl: TIFF. *Digimanie.* [Online] [Citace: 22. 2. 2012.] http://www.digimanie.cz/art\_doc-06522DC762009D7CC12573B5004D6E77.html.

7. JPEG. *Wikipedia.* [Online] [Citace: 27. 2. 2012.] http://en.wikipedia.org/wiki/JPEG.

8. **Pihan, Roman.** Formáty pro ukládání fotografií - 3.díl: jpeg. *Digimánie.* [Online] [Citace: 28. 2. 2012.] http://www.digimanie.cz/art\_doc-02F63A9C60937EF8C1257392006655C7.html.

9. Vektorové a rastrové obrázky. *Programujte.* [Online] [Citace: 9. 2. 2012.] http://programujte.com/clanek/2006062009-vektorove-a-rastrove-obrazky/.

10. RGB. *Wikipedia.* [Online] [Citace: 11. 2. 2012.] http://cs.wikipedia.org/wiki/RGB.

11. The PNG Image Format. *Technically easy.* [Online] [Citace: 30. 2. 2012.] http://technicallyeasy.net/2008/10/the-png-image-format/.

12. [Online] [Citace: 15. Duben 2013.] http://ihhdesign.com/Ideas.html.